## ByCS-Monatsprogramm für **Juli** // **2024**

Mit Klick  $\overrightarrow{a}$  auf die LG-Nummer erhalten Sie genauere Informationen.

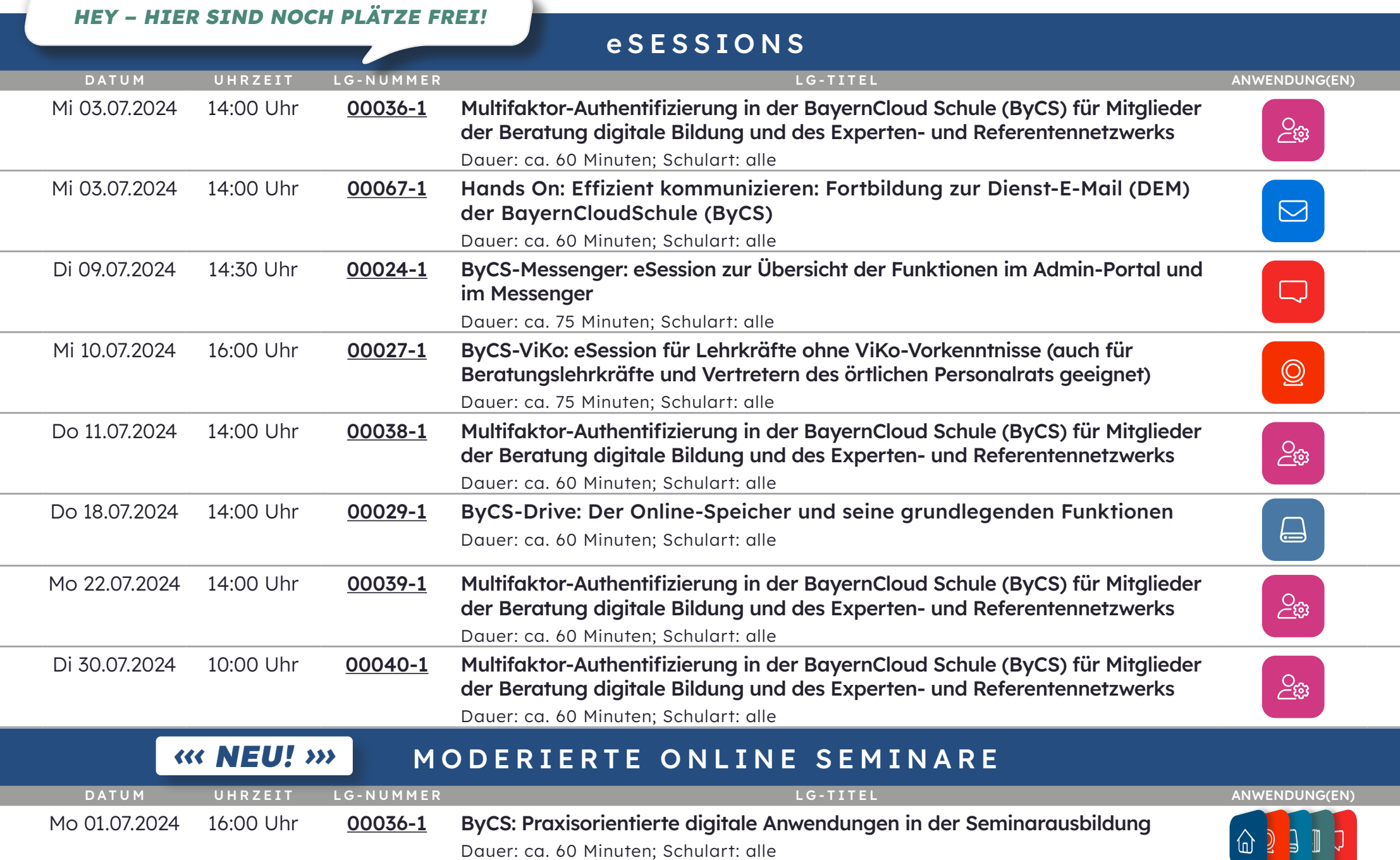

## ausgewählte SELBSTLERNKURSE

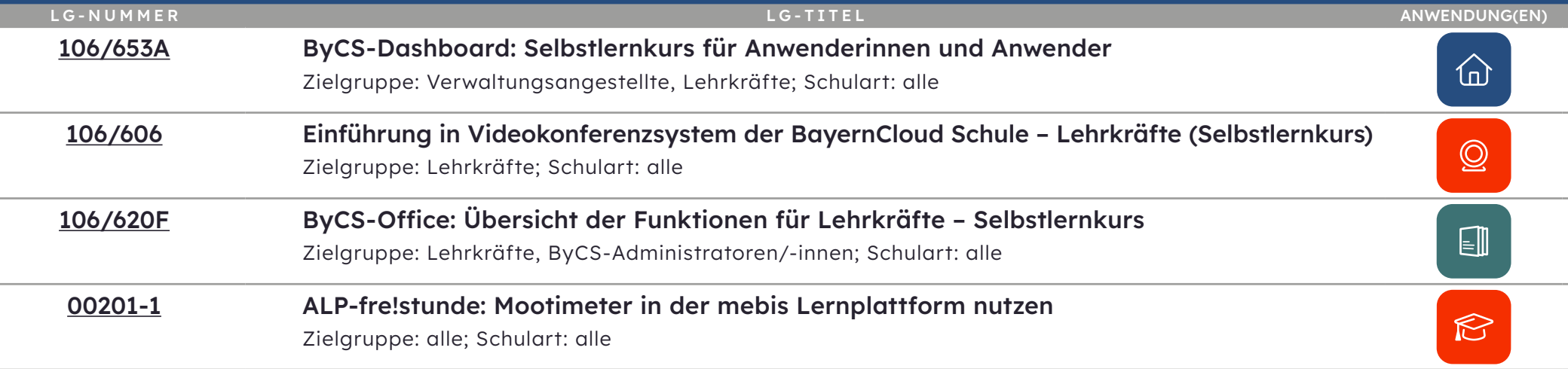

Weitere offizielle Selbstlernkurse und Angebote zur ByCS finden Sie unter: **[bycs.alp.dillingen.de](http://bycs.alp.dillingen.de)** Die Anwendungen der ByCS finden Sie unter: **[bycs.de](http://bycs.de)**

Akademie für Lehrerfortbildung und Personalführung

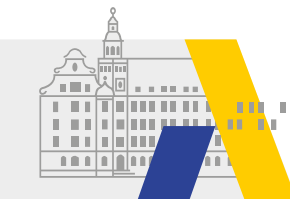

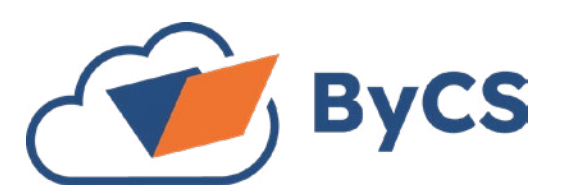

## Endspurt!

Wir wünschen Ihnen einen guten und erfolgreichen Abschluss des Schuljahres. Das nächste Monatsprogramm der ByCS erscheint im September.